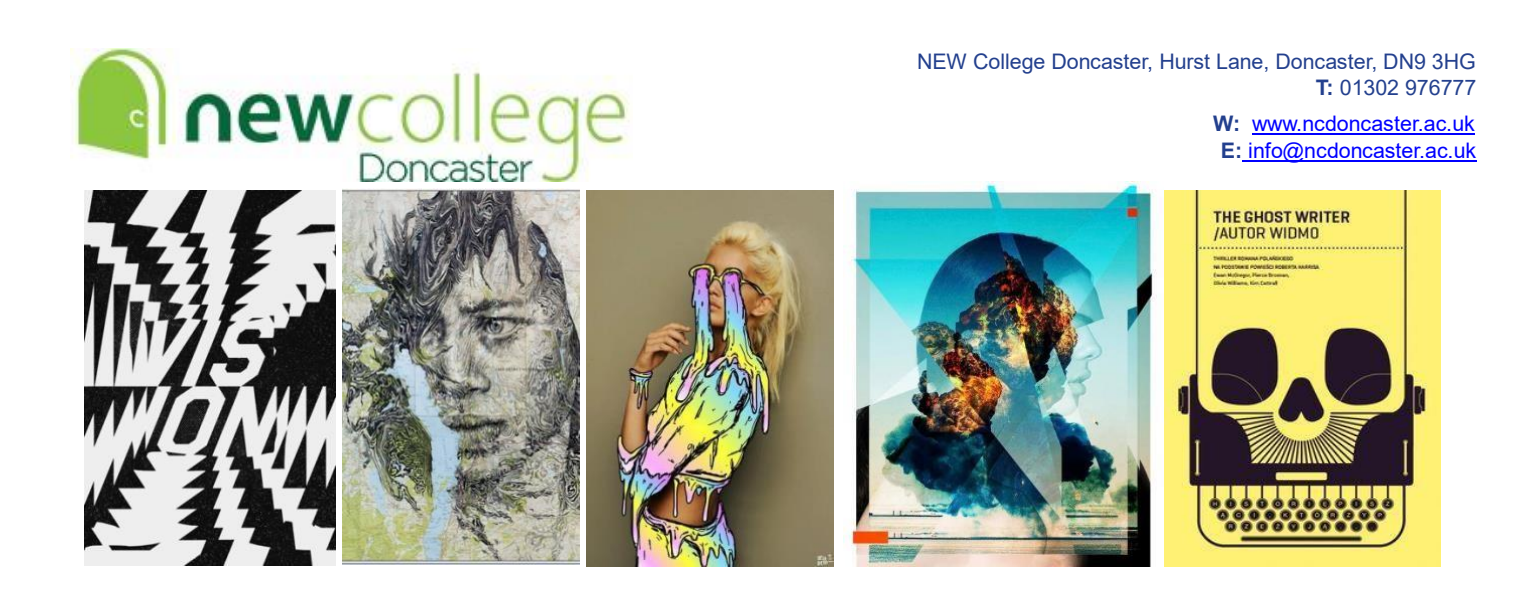

## **Graphics Yr13 Summer Independent Learning Tasks**

The summer holidays are a vital time for the development of your Personal Investigation project. The time off college (over 2 months) is a great opportunity to further your own work and make a really good start to Year 13. Making the most of this time can mean the difference between a high and low grade! You should spend at least 15-20 hours on the compulsory tasks you have been set. If you are wanting an A/A\* you should also complete some of the optional tasks.

See the slides here for more detail and examples; [https://docs.google.com/presentation/d/1ChqvKY7gVos](https://docs.google.com/presentation/d/1ChqvKY7gVos-zFQnJBMdRC-GhrgRRaLdDvEd90BBCAA/edit?usp=sharing)[zFQnJBMdRCGhrgRRaLdDvEd90BBCAA/edit?usp=sharing](https://docs.google.com/presentation/d/1ChqvKY7gVos-zFQnJBMdRC-GhrgRRaLdDvEd90BBCAA/edit?usp=sharing)

## Compulsory Tasks

1 – Photoshoot: at least 30 images, explore a variety of angles, compositions, lighting, depth of field etc. Present up contact sheet and annotate.

2 - Theme research: take a close look at one area within your theme that you are really interested in exploring in more depth. Gather a variety of *primary research* either using an online survey, questionnaire, interviews, or observations - and a museum/gallery visit if possible 9even just going to artsy shops to look at examples of book & print design that relates to your theme).

3 – 2 x Mini Artist Responses: each should use a different style or technique from the list provided. Each response should take around 3-4 hours. You can use your own images, stock imagery, or your own sketches. Your response should be inspired by research and artists you have already looked at. For higher marks incorporate some information from your theme research such as a statistic, a fact, a quote, lyrics or a poem etc.

4 – Project Brief Ideas: write two or three possible scenarios that you could use for your project developments, each scenario should include; an overall statement, a client/target market and 3 or

4 deliverables (see examples provided on the slides). Create a mood board of relevant imagery and

**National Teaching School** designated by

National College for

Teaching & Leadership

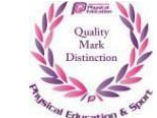

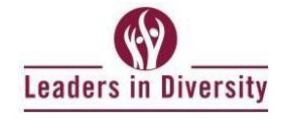

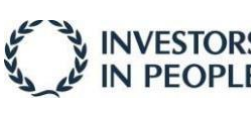

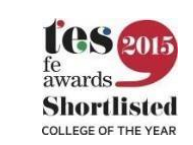

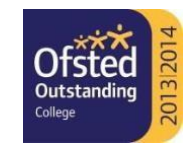

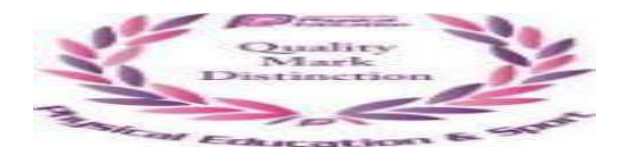

examples for each scenario, think about appropriate styles, techniques, colour palettes, fonts, potential products etc.

## Optional Tasks

1 – Extension Tasks: pick at least one task to have a go at, either creating the work by hand, or digitally using either Adobe, Photopea or Gravit. These tasks are designed to push your practical skills, for you to practice coming up with imaginative ideas, and help you build up a portfolio of work for university or employment.

See the extension tasks document here;

[https://docs.google.com/presentation/d/1vIxcMRGi0cZ1ZpkmajXXyF3mQTxwPGLvUctMrwNuTY/edit?usp=](https://docs.google.com/presentation/d/1vIxcMRGi0cZ1ZpkmajXXyF3mQTxwPGLvU-ctMrwNuTY/edit?usp=sharing) [sharing](https://docs.google.com/presentation/d/1vIxcMRGi0cZ1ZpkmajXXyF3mQTxwPGLvU-ctMrwNuTY/edit?usp=sharing) 

2 – Galleries and Exhibitions: See the lists of Degree Show Exhibitions (some virtual and some in person) and Local Galleries on the TEAMs page. Some Artist Studios also have open events where you can go and meet/interview the artists and see where they work. Find inspiration in art, sculpture or photography, just looking for Graphic design all the time will stop you getting a higher grade. See further details on slides about what to look for on your visit(s) and what to present up afterwards.

## Metacognition and Retrieval Tasks

1 - Revisit the videos on key design theory: It is vital that you know the key vocab and terminology so you can make better design choices and can talk about them in your 5c's, annotation and reflections. Also find the VOCAB LIST on teams, familiarise yourself with the different adjectives and descriptive language.

Design Theory Videos; https://www.youtube.com/playlist?list=PL\_j4SGjW6X8EdHn-xBTKkJ5ku2pUvNnH

If you need any help or information about these tasks, then please get in touch before the end of the year! I can't guarantee that I will reply on TEAMs over the summer.

Have a great holiday!

**National Teaching School** designated by 燃 National College for Teaching & Leadership

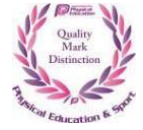

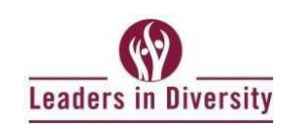

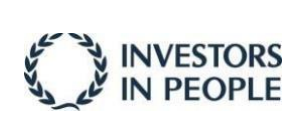

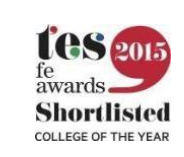

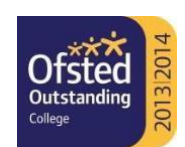